# САНКТ-ПЕТЕРБУРГСКИЙ ГОСУДАРСТВЕННЫЙ УНИВЕРСИТЕТ **КАФЕДРА ТЕОРИИ СИСТЕМ УПРАВЛЕНИЯ ЭЛЕКТРОФИЗИЧЕСКОЙ АППАРАТУРОЙ**

# **Скуднова Ирина Сергеевна**

**Магистерская диссертация**

# **Численное моделирование динамики пучков заряженных частиц в резонаторах с трубками дрейфа**

Направление 03.04.01

Прикладная математика и физика

Магистерская программа математические и информационные технологии

Научный руководитель, доктор физ.-мат. наук, профессор Овсянников Д. А.

Санкт-Петербург 2017

# Содержание

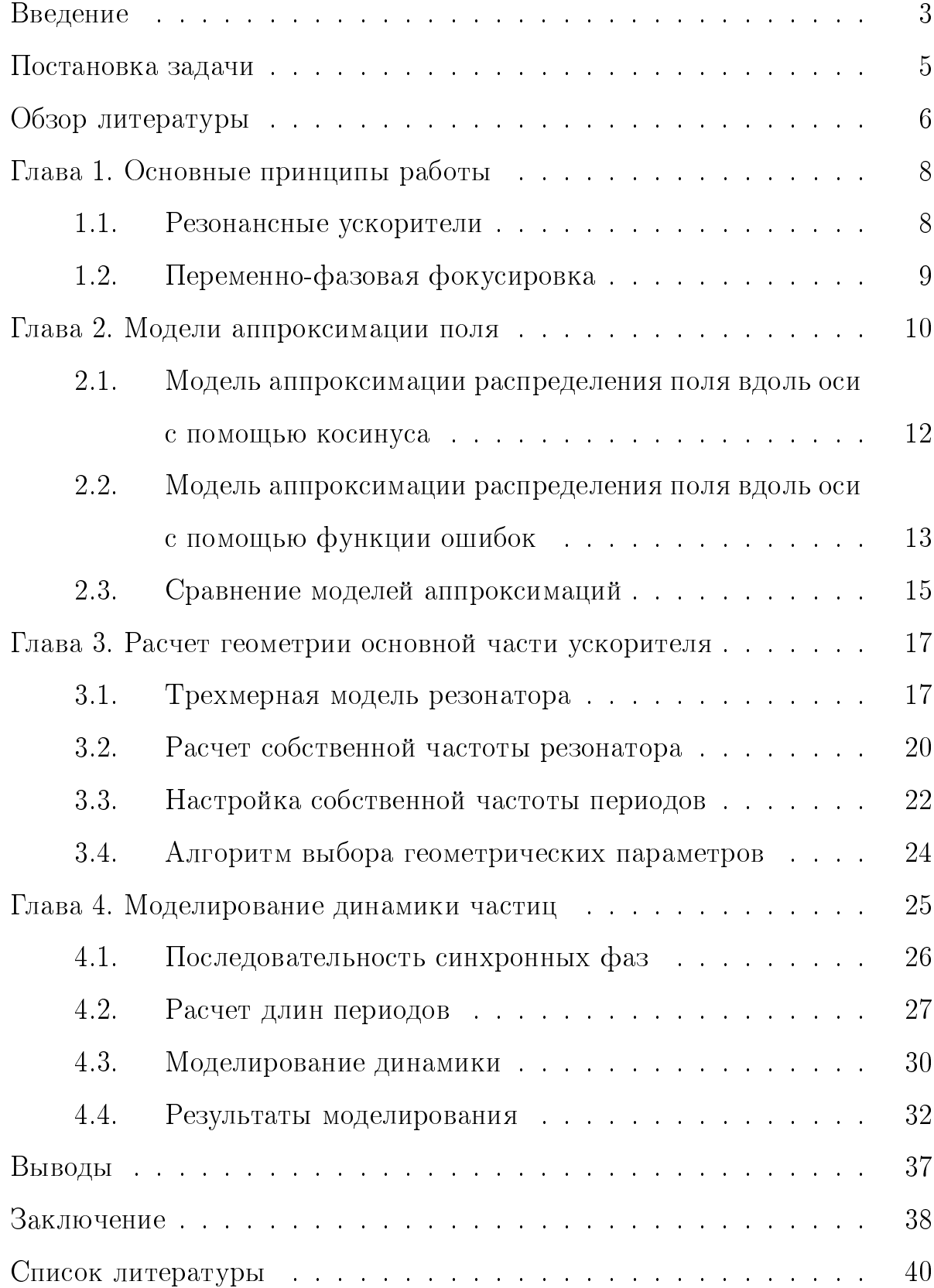

# Введение

Самым ярким представителем ускорителей заряженных частиц является, несомненно, Большой адронный коллайдер. В этот огромный комплекс помимо главного кольца длиной в 27 километров входят еще сравнительно небольшие линейные и циклические ускорители. Они разгоняют частицы на начальных этапах ради достижения большей эффективности работы главного кольца. В отличие от циклических ускорителей, в линейных частица движется по прямой и только один раз проходит ускоряющую структуру. Отметим, что линейные ускорители задействованы не только в фундаментальных исследованиях. Во многих онкологических центрах России и по всему миру они используются для проведения лучевой терапии. Недавно ускорители стали применяться для активационного анализа элементного состава материалов и для бесконтактного таможенного контроля грузов.

Линейные ускорители делятся на два класса по типу задействованных частиц – электронные и ионные. При этом работа установки не сводится только к увеличению скорости каждой частицы. Не стоит забывать, что частицы отталкиваются друг от друга и стремятся разлететься в разные стороны, а для практических нужд необходимо держать их всех вместе, близко к центру оси ускорителя. В зависимости от способа фокусировки частиц различают 2 вида конструкции линейных ускорителей.

В моем исследовании рассматриваются линейные резонансные ускорители дейтронов (изотопов водорода с дополнительным нейтроном), в которых фокусировка частиц осуществляется самим ускоряющим электромагнитным полем (так называемая «переменно-фазовая фокусировка»). Ускоритель представляет собой цилиндр с закрепленными в нем трубками дрейфа. Частица увеличивает скорость, проходя зазоры между труб-

ками, и практически не испытывает воздействия поля («дрейфует»), находясь внутри трубок. Установки, эксплуатируемые сейчас, разрабатывались как минимум 10 лет назад. Технологии идут вперед, растущая мощность компьютеров позволяет проводить более точные расчеты, поэтому необходимы исследования по улучшению параметров оборудования. Эффективность работы ускорителя обычно оценивают по следующим показателям:

- 1. Энергия частиц на выходе из ускорителя
- 2. Потери частиц на стенках ускорителя
- 3. Разброс частиц по энергии
- 4. Сфокусированность пучка

# Постановка задачи

Внутри линейного ускорителя создается электромагнитное поле сложной конфигурации, которое ускоряет частицу. Задание силы, действующей на частицу со стороны поля, необходимо для предсказания скорости частицы. Различные способы определения силы воздействия электромагнитного поля порождают разные математические модели. Выбор приближенной модели поля в значительной степени определяет последующие расчеты.

Наиболее точные данные о распределении поля внутри структуры возможно получить, проведя расчет в специальных программных пакетах, например Comsol Multiphysics, ANSYS, CST Microwave studio. В этих программах строится трехмерная модель расчетной области, которая для решения разбивается на десятки тысяч элементов.

Изменение любой детали конструкции приводит к изменению распределения поля в структуре. На этапе проектирования ускорителя его геометрия значительно варьируется ради определения лучшей конфигурации. Однако, производить перерасчет поля в сторонних пакетах на всей структуре при изменении любого параметра затруднительно, поэтому встал вопрос поиска альтернативы.

Целью данной работы является исследование зависимости конфигурации электрического поля от геометрических параметров ускорителя и определение параметров, обеспечивающих наилучшие показатели динамики пучка. Оцениваются скорость частиц, разброс по скоростям среди всех частиц в пучке, сфокусированность пучка, потери. Основной задачей работы является создание компьютерной программы расчета динамики частиц, способной эффективно работать с различными конструкциями ускоритепей

 $\overline{5}$ 

# Обзор литературы

На тему линейных ускорителей с трубками дрейфа написано множество статей и книг в России и за рубежом (CERN, Украина, США, Япония). Основные принципы ускорения и фокусировки ионов в линейных резонансных ускорителях подробно изложены в книгах Капчинского [1] и Вальднера [2]. Вопросы моделирования и управления пучками заряженных частиц доступно представлены в книге [3].

Во многих научных центрах введутся исследования, касающиеся применения и настройки ускорителей с переменно-фазовой фокусировкой  $(\Pi \Phi \Phi)$ . Первые работы по этой теме появились еще в середине ХХ века [4,5]. Сейчас в институте Электрофизической аппаратуры проводятся исследования по созданию рентгеновских и ядерно-физических инспекционных комплексов на базе линейных ускорителей [6]. Информацию о результатах, полученных в Московском инженерно-физическом институте при разработке, проектировании и запуске ускорителей с фокусировкой ускоряющим полем, можно найти в работе [7]. Вопросам активационного анализа элементного состава материалов при помощи линейного ускорителя дейтронов посвящены исследования в Харьковском физико-техническом институте [8]. В Японии ведутся исследования по использованию ускорителей с трубками дрейфа в радиотерапии [9, 10].

Вопросы, связанные с реализаций, настройкой и распределением электромагнитных полей в резонаторах ускорителей рассмотрены в работах [11– 13]. В частности, в них описываются два типа реализации структур с  $\Pi\Phi\Phi-$ CH-DTL и IH-DTL. Эти два типа отличаются видом держателей трубок дрейфа. Подробнее они будут рассмотрены в Главе 1. Движение частицы внутри ускорителя во многом зависит от закона изменения синхронной фазы. Существуют различные подходы к его определению [14–16]. Профессор

Джеймсон Р. А. (Jameson R. A.) в своей работе отмечает, что пока еще не разработано общей теории определения данного закона, гарантирующего значительный прирост энергии частицы [17]. Он предлагает искать закон изменения в виде функции с 7 параметрами. В настоящей работе используются данные, полученные в исследовании [18], где предложена оптимизация этих параметров.

Что касается практической реализации, то существенное значение имеет рабочая частота ускорителя. Основная часть конструкции — цилиндр с закрепленными в нем трубками дрейфа — называется резонатором. Выбор частоты переменного электрического поля влияет на размеры резонатора и соответственно на стоимость его конструкции. В данном исследовании рабочей считается частота 433 МГц, что соответствует реально существующим установкам [20]. Анализ проблем производства ускоряющих структур с переменно-фазовой фокусировкой представлен в работе [21]. Отдельно отмечены требования к возможным отклонениям размеров реального резонатора от номинала. Необходимо особо выделить работу [22], где рассматривается геометрия многозазорного резонатора в ускорителе с трубками дрейфа. В исследовании отмечается, что ускоряющее поле глубоко проникает в трубки дрейфа и это необходимо учитывать при аппроксимации распределения ускоряющего поля.

Распространенной практикой в задачах исследования ускорителей стало получение значений поля вдоль центральной оси из сторонних пакетов. В специальных программах, таких как Comsol и CST Microwave Studio, производится расчет электромагнитного поля в 3-хмерном случае для любой заданной геометрии. Comsol использовался при проектировке протонного линейного ускорителя ESS-Bilbao в Испании [23]. В данный момент в Японии разрабатывается линейный ускоритель мюонов с рабочей частотой 324МГц [24]. Поле внутри него рассчитывалось в CST Microwave Studio.

# Глава 1. Основные принципы работы

#### Резонансные ускорители  $1\,1$

Постоянный интерес к линейным ускорителям связан с их эффективным использованием как в фундаментальных исследованиях, так и в практических областях: в медицине и технике — радиационная терапия, стерилизация медицинского оборудования, изготовление различных изотопов химических элементов, улучшение свойств полимерных материалов. В настоящее время высокую практическую значимость имеют ускорители с фокусировкой ускоряющим полем, проблемам проектирования которых посвящено много работ [25-28]. Одним из типов таких структур является ускоритель с переменно-фазовой фокусировкой ( $\Pi\Phi\Phi$ ). (-10pt)

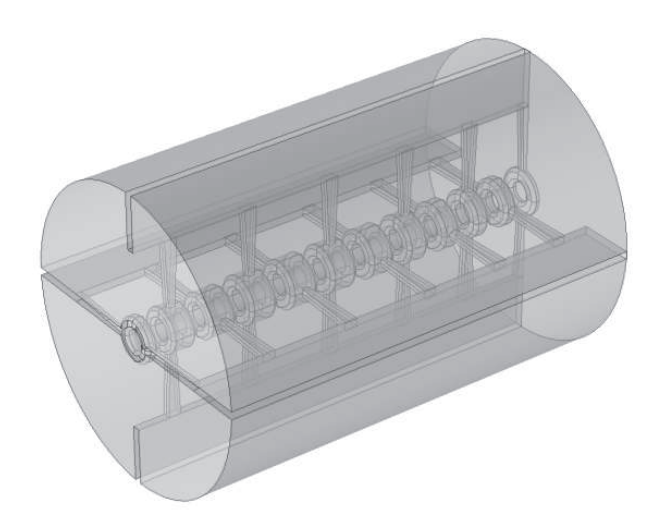

Рис. 1. Модель резонатора со скрещенными держателями, 12 трубок дрейфа.

Структура с ПФФ представляет собой цилиндрический резонатор с установленными трубками дрейфа (рис. 1), в котором возбуждаются электромагнитные ТМ-волны (Transverse Magnetic). Для этого типа волн характерно, что вектор электрической напряженности  $E$  имеет продольную составляющую, а вектор напряженности магнитного поля  $H$  полностью расположен в плоскости поперечного сечения. По типу держателей различаются структуры на встречно-штыревых (interdigital в английской литературе) и поперечно-штыревых держателях (скрещенных поперечных держателях, crossbar в английской литературе).

## 1.2. Переменно-фазовая фокусировка

В линейных резонансных ускорителях генерируется высокочастотное электромагнитное поле, и ускорение осуществляется действием электрического поля на заряд частицы. Частота ускоряющего поля совпадает с частотой следования сгустков частиц, что и послужило поводом названия «резонансные».

В зазорах между трубками возникает электрическое поле того или иного направления попеременно. Если частица попадает в первый зазор, когда в нем поле ускоряющее, она увеличивает свою скорость. Далее, попадая в трубку, она практически не испытывает действия поля (если не учитывать «провисание» полей и объемный заряд самих частиц). Трубка экранирует заряд, и частица «дрейфует». Если подобрать значение длины трубки так, чтобы время её пролета составляло полпериода колебаний, то в следующем зазоре поле опять будет ускоряющим. Таким образом можно обеспечить возрастание энергии частицы в каждом зазоре. Эффективность ускорения частиц зависит от выбора закона изменения синхронной фазы, точнее некоторой «средней» фазы пучка в процессе ускорения [3].

# Глава 2. Модели аппроксимации поля

Для расчета динамики частиц необходимо задание значений электрического поля вдоль оси ускорителя, которая обычно обозначается как ось  $z$ . Как указано в монографии Капчинского [1], значение продольной координаты электрического поля  $E_z$  можно считать постоянным в поперечном сечении, то есть не зависящим от удаленности частицы от оси. Это предположение выполняется достаточно хорошо, если радиус-вектор частицы мал по сравнению с её скоростью  $\beta\lambda$ , где  $\beta = v/c$  – это приведенная скорость частицы,  $c$  — скорость света,  $\lambda$  — длина волны. Данное требование выполняется в рассматриваемом случае.

Когда известна конфигурация ускорителя, т. е. фиксированы все размеры и можно построить компьютерную трехмерную модель геометрии, то распространенной практикой является расчет поля в специализированных пакетах программ, например, Comsol и CST Microwave Studio [29]. Если проводится настройка геометрии ускорителя, то пересчет поля при любом изменении любого параметра геометрии может оказаться затратным по времени. Поэтому рассматривался вопрос об определении лучшей аналитической аппроксимации поля - с использованием функции косинус или при помощи функции ошибок, что будет описано ниже.

Исследование проводилось на базе программы DAISI [30]. Программа создана для моделирования динамики частиц в электростатическом приближении. Она рассчитана для работы с различными системами координат: декартовой, полярной, аксиально-симметричной и цилиндрической. Для расчета динамики используется метод частиц-в-ячейке. В данный момент в большей степени разработан двумерный случай. Для примера рассматривается аксиально-симметричная система координат.

Рассмотрим один ускоряющий период структуры с различными пара-

метрами геометрии (рис. 2). Основными его параметрами считаем  $L$  – длину периода, т. е. расстояние между соседними трубками дрейфа;  $L_{gap}$  – длину зазора (или может использоваться коэффициент зазора  $k = L_{gap}/L$ );  $R_i$  — внутренний радиус трубки дрейфа,  $R_o$  — внешний радиус трубки дрейфа.

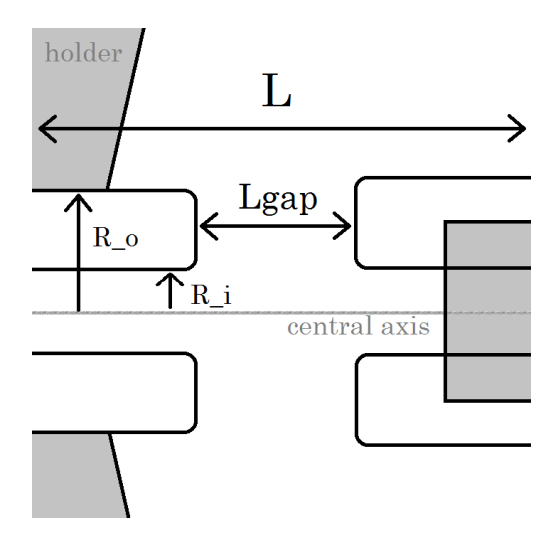

Рис. 2. Схема ускоряющего периода

Из физических соображений известны ограничения на значения радиусов трубок дрейфа и длин зазоров, поэтому внутри этих диапазонов мы рассматриваем все варианты с определенным шагом (таб. 1). Например, длина периода варьируется от 0.020 до 0.040 м с шагом 0.001 м. Аналогично варьируется коэффициент зазора и внутренний радиус трубок дрейфа.

| Рабочая частота ускорителя (МГц)                                | 433               |
|-----------------------------------------------------------------|-------------------|
| Напряжение между трубками (кВ)                                  | 200               |
| Длина периода $L(\omega)$                                       | 0.020:0.001:0.040 |
| Коэффициент зазора К                                            | 0.15:0.05:0.7     |
| Внутренний радиус трубок дрейфа Rdt (м)   0.003 : 0.001 : 0.018 |                   |

Таблица 1. Варьирование параметров периода резонатора.

Всего получилось 3600 вариантов геометрии периода резонатора. Для каждого варианта в DAISI было посчитано распределение поля из решения уравнения Пуассона для данной области. Эти данные (сеточная функция на 200 узлах) принимались за эталон. Точность аппроксимации поля определялась как квадрат евклидовой нормы вектора разности эталонной сеточной функции и выбранной модели аппроксимации (подробнее рассмотрены далее):

$$
\Delta_{\cos} = \sum_{i=1}^{N} (f_i - f_i^{\cos})^2, \quad \Delta_{\text{erf}} = \sum_{i=1}^{N} (f_i - f_i^{\text{erf}})^2, \quad N = 200 \tag{2.1}
$$

 $f_i$  - значения функции, полученные из решения уравнения Пуассона,  $f_i^{cos}, f_i^{erf}$ - значения функции при аппроксимации косинусом и с функцией ошибок.

### Модель аппроксимации распределения поля вдоль оси с 2.1. помощью косинуса

Продольную компоненту поля вдоль оси *z* на k-ом периоде можно аппроксимировать с помощью уравнения стоячей волны:

$$
E_i(z,t) = (-1)^i E_m \cos\left(\frac{\pi(z - D_i)}{L_i}\right) \cos(\omega t + \varphi_0) =
$$
  

$$
= (-1)^i \frac{E_m}{2} \left[ \cos\left(\pi \frac{(D_i - z)}{L_i} + \omega t + \varphi_0\right) + \cos\left(\pi \frac{(z - D_i)}{L_i} + \omega t + \varphi_0\right) \right],
$$
 (2.2)

где  $E_m$  — амплитуда напряженности ускоряющего поля,  $\omega$  — циклическая частота ускоряющего поля,  $\varphi_0$  — начальная фаза колебаний. Стационарное распределение поля вдоль оси z, в соответствии с формулой  $(2.3)$ , представлено на графике (рис. 3).

$$
E_z = \cos\left(\frac{(z - z_{cent})\pi}{L_i}\right),\tag{2.3}
$$

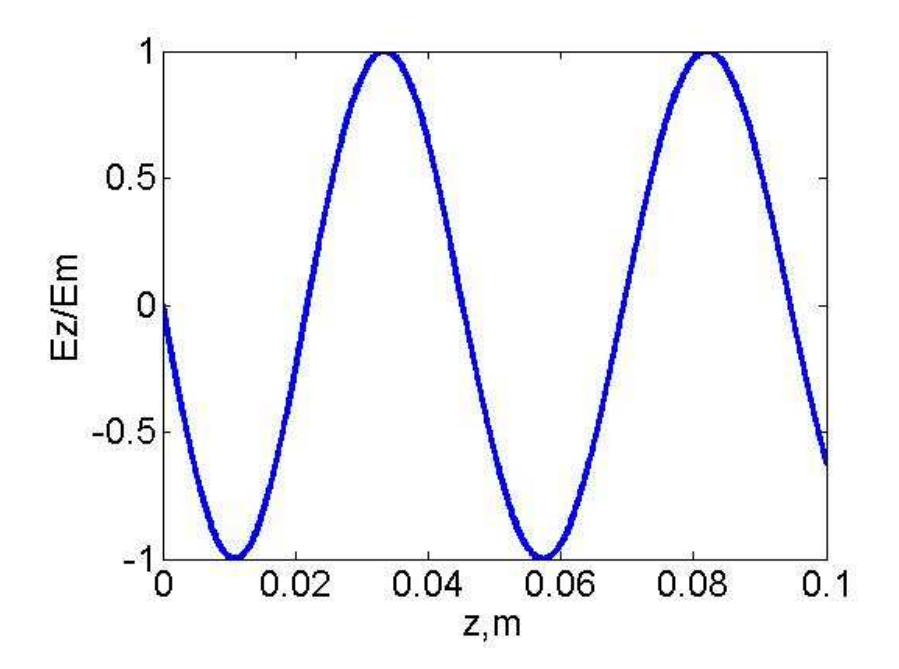

Рис. 3. Распределение поля вдоль оси ускорителя с помощью косинуса

# 2.2. Модель аппроксимации распределения поля вдоль оси с помощью функции ошибок

Функция ошибок, или иначе функция Лапласа, обозначаемая  $erf(x)$ , была впервые введена в теории вероятностей (рис. 4).

$$
erf(x) = \frac{2}{\sqrt{\pi}} \int_0^x e^{-t^2} dt
$$

Как отмечено в работе [22], длины трубок дрейфа соизмеримы с величинами зазоров, и поле глубоко проникает в трубки дрейфа. Это можно учесть при аппроксимации поля с использованием функции ошибок, что было впервые предложено в работе Бороденко В.Г. [31]. Электрическая составляющая ускоряющего поля определяется на основе линейной аппроксимации потенциала на уровне внутреннего радиуса трубок дрейфа. Рас-

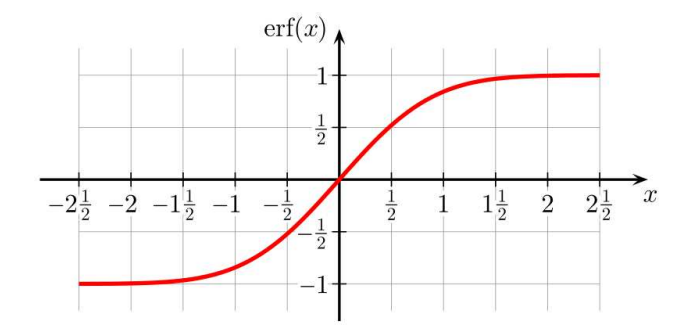

Рис. 4. Функция ошибок

пределение поля вдоль оси представлялось в следующем виде:

$$
E_z = \frac{\text{erf}(R_1(z - z_{cent}) + R_2) - \text{erf}(R_1(z - z_{cent}) - R_2)}{2\text{erf}(R_2)},
$$
(2.4)

где  $R_1$  и  $R_2$  — это варьируемые параметры. В каждом из 3600 вариантов они подбирались методом наименьших квадратов с помощью встроенной функции lsqcurvefit() в MATLAB. На рисунке 5 участки, где функция близка к нулю, соответствуют положениям трубок дрейфа в ускорителе.

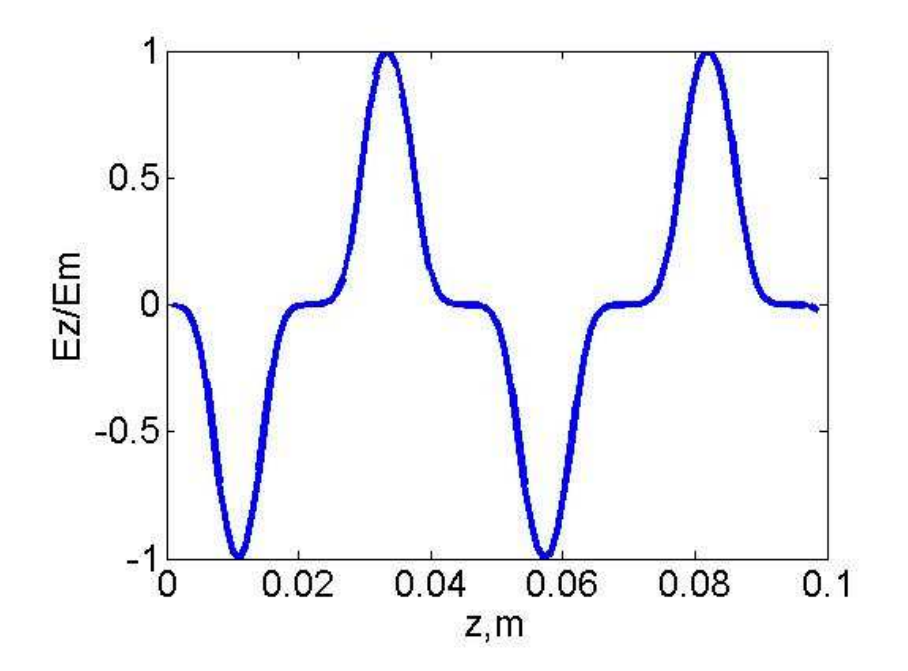

Рис. 5. Распределение поля вдоль оси ускорителя с помощью функции ошибок

#### Сравнение моделей аппроксимаций 2.3.

Для определения лучшей аппроксимации продольного поля  $E_z$  вдоль центральной оси ускорителя проводилось сравнение представлений (2.3) и (2.4). На рис. 6 приведён пример для одного из 3600 наборов параметров.

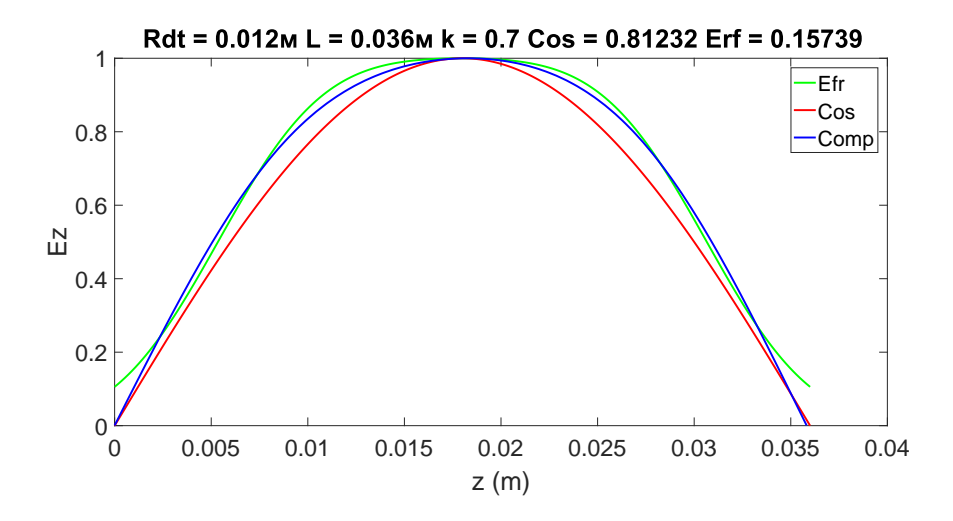

Рис. 6. Распределение напряженности поля в одном периоде, сравнение аппроксимаций

Точность аппроксимации с помощью функции ошибок получилась лучше:

$$
\Delta_{cos} = \sum_{i=1}^{200} (f_i - f_i^{cos})^2 = 0.81232, \quad \Delta_{erf} = \sum_{i=1}^{200} (f_i - f_i^{erf})^2 = 0.15739
$$

Радиус трубок дрейфа в данном примере составляет 0.012 м, длина периода 0.036 м, коэффициент зазора 0.7 (т.е. зазор составляет  $0.036 * 0.7 = 0.025$ м). Синей линией Comp (computation) отмечено "эталонное"значение. В данном случае аппроксимация с помощью функции ошибок ближе к эталонному графику в центральной части периода, но сильно отходит в нуле.

Результаты величины ошибки для всех 3600 вариантов можно увидеть на рисунке 7. В верхней части рисунка показана величина ошибок аппроксимации для косинуса и лучшего варианта  $(R_1, R_2)$  с функцией ошибок. Чем ниже точка, тем меньше ошибка аппроксимации. Числа на оси  $x$  – это номера всех вариантов параметров, которые мы обозначили в табли-

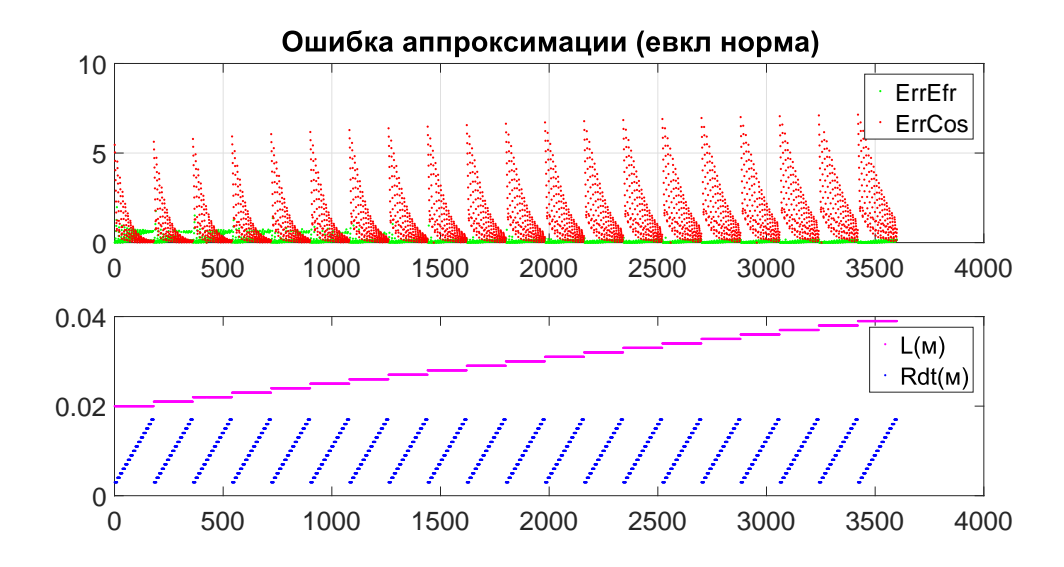

Рис. 7. Ошибки аппроксимации распределения поля на оси для 3600 вариантов

це 1. На нижнем графике - значения параметров  $L$  (длина периода), Rdt (радиус трубок дрейфа) в этих вариантах.

Анализ результатов:

- 1. В целом, аппроксимация косинусом лучше при меньших значениях длины периода ( $L = 0.020 : 0.025$ м) и больших значениях радиуса трубки дрейфа ( $Rdt = 0.010 : 0.018$ м), коэффициент зазора  $k = 0.5 : 0.6$ . В остальных случаях лучше аппроксимация с функцией ошибок.
- 2. Аппроксимация  $f^{erf}$  лучше по норме ошибки, но часто не равна 0 на концах периода. Так как основное влияние на движение частицы поле оказывает в центральной части зазора, где оно сильнее, считаем этот фактор несущественным.

# Глава 3. Расчет геометрии основной части ускорителя

### 3.1. Трехмерная модель резонатора

Резонаторы с трубками дрейфа, работающие на электромагнитных колебаниях типа H (ТМ-волны) на частоте до 700 МГц, используются для ускорения тяжелых ионов до скоростей  $\beta$  < 0,5. Различные модели аппроксимации ускоряющего поля [16, 32–34] позволяют оценить поведение частиц, в частности, их координаты и скорости после прохождения ускоряющих структур. На следующем этапе встает задача расчета геометрических параметров резонатора — длин и радиусов трубок дрейфа, параметров установки держателей и т. д. Эти и многие другие характеристики ускорителя влияют на конфигурацию создаваемого внутри резонатора электромагнитного поля, определяющего характеристики пучка заряженных частиц [35, 36].

Таким образом, расчет электромагнитного поля внутри резонатора с учетом его конструкционных особенностей является неотъемлемым этапом процесса проектирования ускорителя. Для проведения данных расчетов необходимо иметь трехмерную компьютерную модель ускорителя. Как правило, для данных целей используются различные форматы computeraided design (CAD) геометрии. Далее в работе будет рассмотрена система автоматизированной генерации компьютерной модели геометрии резонатора с использованием интегрируемого интерфейса COMSOL LiveLink для системы MATLAB.

Создание CAD моделей резонаторов вручную для последующего расчета электромагнитного поля является трудоемкой задачей. В силу простоты математических моделей, используемых для оценки параметров на первом этапе, реальное распределение полей зачастую оказывается далеко от желаемого и требует корректировки с помощью изменения геометрии. Также важнейшим настраиваемым с помощью геометрии структуры параметром является резонансная частота, учет которой затруднительно заложить в простые модели. Таким образом, в силу сложности редактирования модели резонатора при необходимости изменения некоторых параметров и высокой вероятности внесения ошибок человеком, создающим модель в стандартном CAD редакторе, данный подход представляется неэффективным.

Соответственно, основным требованием к генератору компьютерной модели является возможность вызова подпрограммы автоматической генерации по рассчитанным на первом этапе проектирования первым приближениям к параметрам резонатора.

Также генератор должен обладать интерфейсом обмена данными компьютерной модели с подпрограммой расчета электромагнитного поля или внешнего пакета моделирования.

Основываясь на данных требованиях, основой для построения генератора был выбран Comsol LiveLink. Пакет Comsol Multiphysics позволяет производить решение широкого круга физических задач, при этом модуль LiveLink осуществляет интеграцию с системой MATLAB, предоставляя возможность с помощью кода MATLAB управлять функциями Comsol (создание геометрии, генерация сетки, запуск решателя, экспорт данных, экспорт CAD файлов геометрии и т. д.).

Все многообразие инструментов МАТLAВ остается в силе, позволяя задавать параметры геометрии через переменные и массивы, а также применять условия и циклы, что является неоспоримым преимуществом по сравнению с ручным вводом значений в пользовательском графическом интерфейсе Comsol. Наряду с этим используется специальный синтаксис LiveLink для получения трехмерной модели ускорителя. В начале работы

18

MATLAB-программы импортируется класс Comsol, а при завершении сохранение ведется напрямую в файл Comsol со стандартным расширением .mph. Помимо простых операций наподобие создания цилиндра определенного радиуса и высоты, в инструментарий LiveLink входят и функции более высокого уровня, позволяющие, к примеру, вращать рабочую плоскость (круг на рабочей плоскости после данного процесса преобразуется в тор). Применение булевых операций — объединения, пересечения, разности к объектам возможно с сохранением исходных границ, в то время как по умолчанию результат операции рассматривается впоследствии как единый объект [37].

В качестве примера работы генератора рассматривается следующая трехмерная модель резонатора (рис. 8). Исследуемая структура имеет длину 26 см и содержит 12 трубок дрейфа на встречно-штыревых держателях. Внутренний радиус резонатора — 8,8 см.

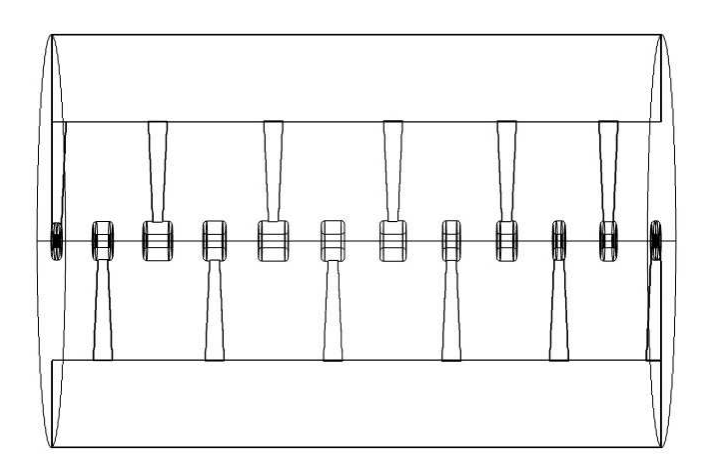

Рис. 8. Модель резонатора

#### Расчет собственной частоты резонатора 3.2.

Созданная генератором модель геометрии может быть экспортирована в различные сторонние пакеты программ, предназначенные для расчета электромагнитных полей. Comsol LiveLink поддерживает экспорт в CAD форматы .stl, sat, а также во внутренний формат Comsol — .mph. Рассмотрим далее задачу расчета собственной частоты и собственных колебаний резонатора средствами решателя Comsol.

Рассмотрим трехмерную область  $\Omega$  (область резонатора), ограниченную поверхностью  $S$ . Вектор напряженности электрического поля  $E$  внутри этой области удовлетворяет уравнению Гельмгольца

$$
\Delta \mathbf{E} - \left(\frac{\omega}{c}\right)^2 \varepsilon_r \mu_r \mathbf{E} = 0, \qquad (3.1)
$$

где  $\Delta$  — оператор Лапласа ( $\Delta \mathbf{E} = \frac{\partial^2 E}{\partial x^2} + \frac{\partial^2 E}{\partial y^2} + \frac{\partial^2 E}{\partial z^2}$  в декартовых координатах),  $\omega$  – частота колебаний электрического поля,  $c$  – скорость света,  $\mu_r$  и  $\varepsilon_r$  — относительные магнитная и диэлектрическая проницаемости соответственно [38]. Уравнение Гельмгольца выводится из стандартного волнового уравнения

$$
\Delta \mathbf{u} = \frac{1}{v^2} \frac{\partial^2 u}{\partial t^2},\tag{3.2}
$$

когда функция допускает разделение переменных  $u(x,t) = X(x)T(t)$ , что и имеет место в случае электромагнитной волны:  $E(x,t) = f(x)e^{i\omega t}$ .

Определение собственной частоты резонатора есть задача отыскания собственных значений уравнения (3.1)  $A(E) = \lambda E$ .

Уравнение (3.1) также должно быть дополнено граничными условиями, соответствующими решаемой задаче. В случае нахождения собственных колебаний в резонаторе ускорителя, граница решаемой области будет представлять собой идеально проводящую поверхность, т.е. на поверхности резонатора отсутствуют потери и поле ортогонально к ней:

$$
\mathbf{n} \times \mathbf{E}|_S = 0,\tag{3.3}
$$

где  $n$  — вектор нормали к поверхности. Решение задачи  $(3.1)$ ,  $(3.3)$  было произведено с помощью решателя Radio Frequency, Electromagnetic Waves. В нем используется метод конечных элементов, а трехмерная область разбивается сеткой на 200000 тетраэдров [39]. Для достижения расчетной частоты колебаний в 433 МГц проводилась серия испытаний с различными радиусами резонатора. Результаты представлены в таблице 2. Для данно-

| Внутренний радиус резонатора (мм) | Резонансная частота (МГц) |
|-----------------------------------|---------------------------|
| 180                               | 319,14                    |
| 150                               | 323,55                    |
| 130                               | 328,84                    |
| 110                               | 340,77                    |
| 100                               | 355,24                    |
| 90                                | 424,34                    |
| 88                                | 431,66                    |
| 87                                | 434,53                    |

Таблица 2. Зависимость резонансной частоты от радиуса структуры.

го резонатора со встречно-штыревыми держателями итоговая собственная частота колебаний электрического поля составила 431,66 МГц при внутреннем радиусе структуры в 87 мм. Время расчета на стационарном компьютере на процессоре Intel Core i5 с тактовой частотой 1.7 гигагерц и 6 гигабайтами оперативной памяти составляет порядка нескольких минут. После установки реальных ускорителей подобного вида, их собственная частота в несколько сотен мегагерц обычно отличается от необходимой на несколько мегагерц [40].

#### Настройка собственной частоты периодов  $3.3.$

Стоит отметить, что, если взять один отдельный период (пространство между центрами двух трубок дрейфа), то его собственная частота может отличаться от частоты всей структуры. Частоты периодов разнятся из-за отличий длин периодов. Это порождает неравномерное распределение поля вдоль оси и требуется дополнительная настройка. Однако, на резонансную частоту одного периода также можно влиять с помощью изменения длины зазора и радиусов трубок дрейфа [41]. Подбирая эти параметры должным образом, можно достичь равенства частоты периода некой заданной частоте. Изначально мы задаем основные параметры, такие как вид и толщина держателей, а также радиус резонатора. Далее проводим расчет для различных длин периода, длин зазора и радиусов трубок дрейфа.

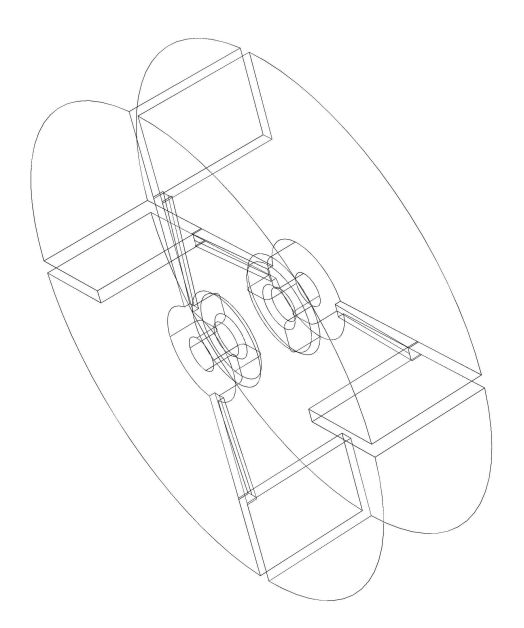

Рис. 9. Модель одного периода резонатора

Здесь уже рассматривается ускоритель с поперечно-штыревыми дер-

жателями, рисунок которого приводится в Главе 1 (рис. 1). В построенной модели в Comsol собственная частота  $\omega$  определяется как собственные значения из уравнения Гельмгольца  $(3.1)$  с граничными условиями на стенки и трубки как идеально проводящей поверхности (4.5). В отличие от расчета для всего резонатора, в вычислениях для одного периода необходимо отразить периодичность структуры, т. е. что торцевые поверхности не являются стенками, а представляют собой сечение, перпендикулярное к оси ускорителя. Так как магнитные линии проходят как раз в этой плоскости, магнитный поток сквозь данную поверхность равен нулю. Таким образом на торцевые грани выставляется условие равенства нулю нормальной составляющей магнитного поля(Magnetic Insulation Boundary Condition):

$$
\mathbf{n} \times \mathbf{H}|_S = 0. \tag{3.4}
$$

где  $H$  — напряженность магнитного поля,  $n$  — вектор нормали к поверхности. Численное решение находится с помощью COMSOL Multiphysics (используется метод конечных элементов). Решатель Radio Frequency, Electromagnetic Waves на сетке из тетраэдральных элементов. В результате получаем таблицу значений следующего вида (табл. 3). Она имеет 3600 строк, со значениями резонансной частоты для каждого набора параметров периода. В дальнейшем она используется в моделировании для подбора подходящей геометрии.

| Frequency | $\mu_{gap}$ | $\kappa_{in}$ | $\kappa_{out}$ |
|-----------|-------------|---------------|----------------|
|           |             |               |                |

Таблица 3. Общий вид зависимости резонансной частоты от длины периода, длины зазора, радиусов трубок дрейфа

### 3.4. Алгоритм выбора геометрических параметров

1. Используя последовательность синхронных фаз, получить значения длин периодов.

2. Зафиксировать радиус резонатора, внутренний радиус трубок дрейфа и вид держателей. Определить диапазон значений изменения параметров, который нас интересует (для длин периода, длин зазора и внешних радиусов трубок дрейфа).

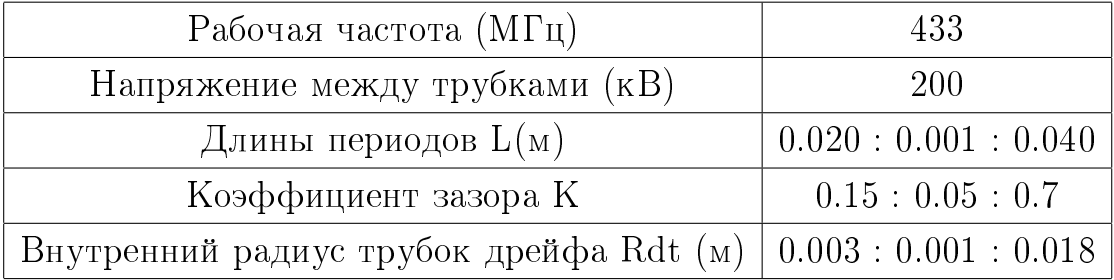

Таблица 4. Исследуемый диапазон изменения геометрических параметров 3. Рассчитать резонансную частоту одного периода для каждого набора параметров, указанных выше (таб. 4), и сохранить это в таблицу 3.

4. По значениям посчитанных длин периодов и необходимой рабочей частоты выбирать из таблицы остальные значения — длины зазора и внешние радиусы трубок дрейфа.

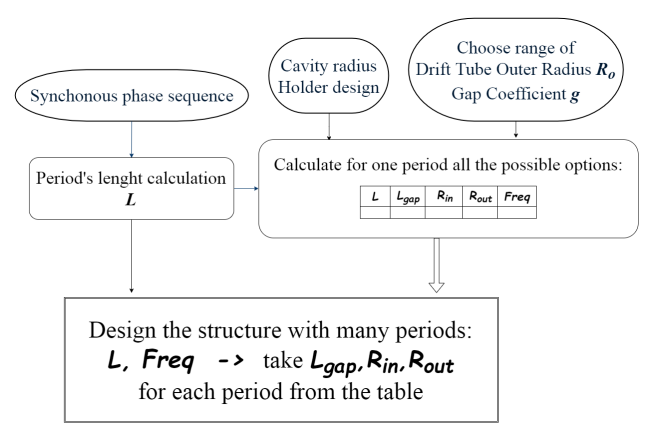

Рис. 10. Схема алгоритма выбора геометрических параметров периода ускорителя

Результаты расчетов по алгоритму (рис. 10) использовались при моделировании динамики частиц и подробно представлены в Главе 4.

# Глава 4. Моделирование динамики частиц

Линейные ускорители с переменно-фазовой фокусировкой (ПФФ) используются либо как самостоятельная структура в ускорителях ионов на небольшие энергии, либо как часть ускоряющего канала в комплексах, рассчитанных на большие энергии. В последнем случае в резонатор с  $\Pi\Phi\Phi$  инжектируются сформированные в структуре с пространственно-однородной квадрупольной фокусировкой (ПОКФ) и уже ускоренные сгустки ионов с энергий в несколько мегаэлектронвольт. Именно такой случай ускорения дейтронов на частоте 433 МГц будет рассматриваться далее. Используемые начальные данные пучка для ускорителя с ПФФ являются выходными данными ускорителя с ПОКФ.

Решение уравнений движения частиц является заключительным этапом в последовательности расчетов, определяющих параметры в этих уравнениях. Поэтому можно разделить работу программы на две части: Designer модуль для построения геометрии и Simulation — моделирование динамики частиц. В Designer расчеты ведутся для одной синхронной частицы:

- 1. Определяется последовательность синхронных фаз;
- 2. Выбираются начальные значения геометрических параметров: радиус резонатора, внутренний и внешний радиусы трубок дрейфа, коэффициент зазора между трубками дрейфа;
- 3. Рассчитываются длины периодов.

Если при моделировании динамики пучка в Simulation выходные параметры пучка не соответствуют ожидаемым величинам - возвращаемся на шаг 2, заново выбираем характеристики и повторяем процесс.

## 4.1. Последовательность синхронных фаз

Во многих случаях первым этапом расчета и проектирования ускорителя является определение закона изменения фазы синхронной частицы, то есть некоторой виртуальной частицы, скорость которой совпадает с фазовой скоростью волны ускоряющего поля. Закон изменения фазы синхронной частицы - это последовательность значений, определяющая, в какой фазе волны находится эта идеальная частица, когда проходит центр ускоряющего периода. В данной работе используются данные, полученные в исследовании  $[18]$  — рис. 11.

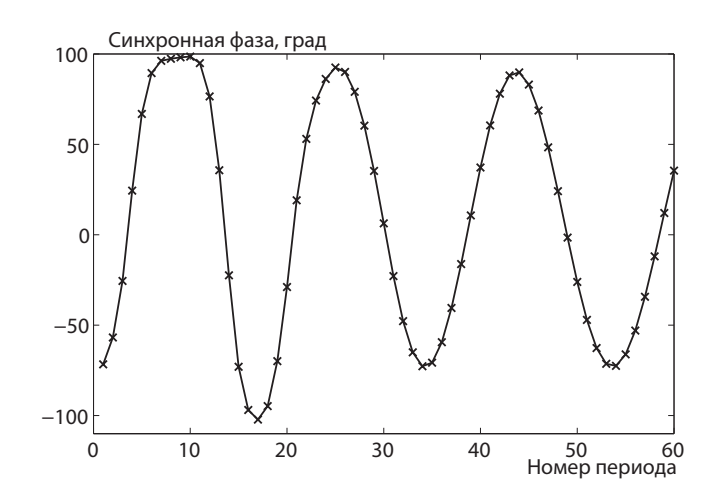

Рис. 11. Последовательность синхронных фаз для 60 периодов

# 4.2. Расчет длин периодов

Работу по ускорению частицы совершает электрическое поле. Для расчета длин периодов используется аппроксимация поля как стоячей волны:

$$
E_i(z,t) = (-1)^i E_m \cos\left(\frac{\pi(z - D_i)}{L_i}\right) \cos(\omega t + \varphi_0) =
$$
  

$$
= (-1)^i \frac{E_m}{2} \left[ \cos\left(\pi \frac{(D_i - z)}{L_i} + \omega t + \varphi_0\right) + \cos\left(\pi \frac{(z - D_i)}{L_i} + \omega t + \varphi_0\right) \right],
$$
 (4.1)

где  $E_m$  — амплитуда напряженности ускоряющего поля,  $D_i$  — координата центра периода,  $L_i$  — длина периода,  $\omega$  — циклическая частота ускоряющего поля,  $\varphi_0$  – начальная фаза колебаний. Можно показать, что при движении частиц основной вклад в их ускорение будет вносить только первое слагаемое в выражении для поля (4.1), поэтому фазу частицы определяют как:

$$
\varphi = \frac{\pi (D_i - z)}{L_i} + \omega t + \varphi_0.
$$
\n(4.2)

Рассмотрим изменение фазы частицы за один ускоряющий период. Из  $(4.2)$  в начале *i*-го периода в момент времени  $t_i$ 

$$
\varphi_i = \omega t_i + \frac{\pi}{2} + \varphi_0.
$$

В начале следующего периода в момент времени  $t_{i+1}$ 

$$
\varphi_{i+1} = \omega t_{i+1} - \frac{\pi}{2} + \varphi_0.
$$

Введем переменную  $\tau = ct/\lambda$ . Тогда время  $T_i = \tau_{i+1} - \tau_i$ , за которое частица пролетает *i*-й ускоряющий период, равно

$$
T_i = \frac{\varphi_{i+1} - \varphi_i + \pi}{2\pi},\tag{4.3}
$$

27

Будем считать, что движение частиц происходит вблизи оси  $Oz$ , и продольная скорость незначительно отличается от полной. Тогда на *i-м* периоде движение синхронной частицы описывается уравнением

$$
\frac{\mathrm{d}^2 z}{\mathrm{d}\tau^2} = \alpha_{st} f_z(z, L_i) \cos\left(2\pi\tau + \varphi_{s_i} - \frac{\pi}{2}\right) \tag{4.4}
$$

### с начальными данными

$$
z(0) = 0, \quad \frac{\mathrm{d}z}{\mathrm{d}\tau}(0) = \beta(0), \tag{4.5}
$$

где  $\beta_s$  — приведенная скорость частицы,  $\alpha_{st} = e E_m \lambda / m_0 c^2$  — параметр амплитуды ускоряющего поля,  $f_z(z, L_i)$  — распределение поля на периоде, определяемое в соответствии с результатами, описанными в Главе 2 (аппроксимация при помощи косинуса или функции ошибок).

В системе  $(4.4)$  длина периода  $L_i$  является неизвестной величиной. Построим итерационный процесс нахождения  $L_i$  следующим образом:

- 1. Начальным приближением выбираем  $L_i^0 = \beta_0 T_i$ .  $T_i$  определено в (4.3).
- 2. Интегрируем систему  $(4.4)-(4.5)$  от 0 до  $L_i^k$ . Рассчитывается реальное время пролета  $T$ .
- 3. Длина периода корректируется:  $L_i^k = L_i^{k-1} + (T_i T)\beta$ , где  $\beta$  скорость частицы в конце периода.
- 4. Повторяем итерации 2-3 пока не достигнута необходимая точность  $|L_i^k$  $|L_i^{k-1}| < \varepsilon$ , завершаем процесс.

Расчет проводился для структуры с параметрами, указанными в таб. 5. Интегрирование системы обыкновенных дифференциальных уравнений (4.4) осуществляется методом «с перешагиванием» (Leapfrog method, в некоторых статьях переводят как «чехарда»), после сведения к системе 1-го порядка.

$$
\frac{dz}{d\tau} = \frac{\lambda p_z}{\gamma},
$$
  
\n
$$
\frac{dp_z}{d\tau} = \alpha_{st} f_z(z, L_i) \cos\left(2\pi\tau + \varphi_{s_i} - \frac{\pi}{2}\right),
$$
\n(4.6)

28

| Энергия инжекции, МэВ              | 4.1       |
|------------------------------------|-----------|
| Рабочая частота, МГц               | 433       |
| Ускоряемые частицы                 | дейтроны  |
| Зарядовое число $Z = q/q_{proton}$ |           |
| Массовое число $A = m/m_{proton}$  |           |
| Внутренний радиус резонатора       | $0.093$ M |

Таблица 5. Параметры установки

Это метод используется в системах, где изменение координаты не зависит от координаты, а силы - от скорости, что имеет место в нашем случае. При этом координаты и скорости определяются в разные моменты, отличающиеся на полшага по времени. В промежутках значения скорости и силы берутся постоянными. Схема интегрирования выглядит следующим образом (рис. 12):

$$
x_i = x_{i-1} + v_{i-1/2} \Delta t,
$$
  
\n
$$
a_i = F(x_i),
$$
  
\n
$$
v_{i+1/2} = v_{i-1/2} + a_i \Delta t
$$

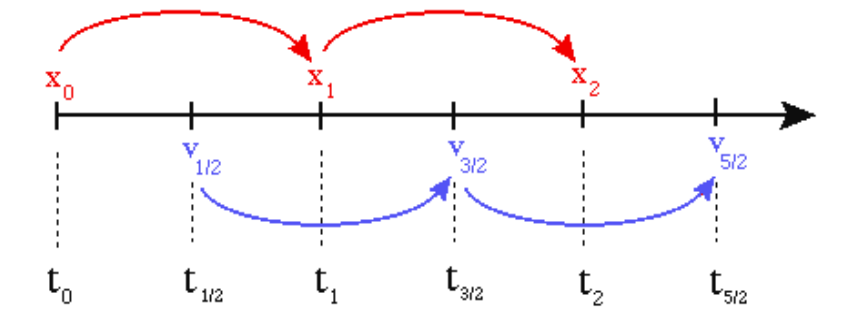

Рис. 12. Схема метода Leapfrog

Предпочтение по сравнению с известным методом Рунге-Кутты 4-го порядка отдается методу «с перешагиванием» по причине того, что он явля-

| Энергия инжекции, МэВ                                          |      |
|----------------------------------------------------------------|------|
| Рабочая частота, МГц                                           | 433  |
| Сила тока, мА                                                  | 14   |
| Поперечный эмиттанс $(XdX, YdY)$ , мм $\cdot$ мрад $\cdot \pi$ |      |
| Разброс по энергии, %                                          |      |
| Число частиц                                                   | 5000 |

Таблица 6. Начальные данные пучка в ПФФ.

ется симплектическим. Это подразумевает обратимость по времени и сохранение энергии системы на каждом шаге. Также в пользу этого метода говорит его несложная реализация.

В результате интегрирования по описанному алгоритму были получены следующие длины периодов (рис. 13).

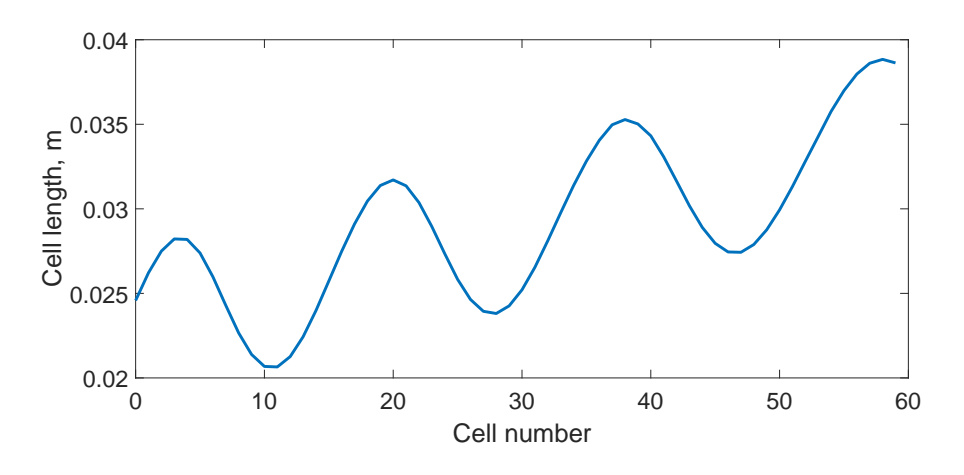

Рис. 13. Расчет длин периодов для структуры из 60 периодов

### 4.3. Моделирование динамики

Начальные данные пучка определялись как выходные данные ускорителя с ПОКФ. Для моделирования динамики частиц наиболее распространенным методом считается метод с перешагиванием и метод Рунге-Кутты 4го порядка. В монографии Рошаля А.С. по моделированию пучков заряженных частиц [19] для интергрирования применяется метод Адамса-Башфорта. Он был использован и в данной работе в силу нижеследующих причин.

1. Расчет динамики проводится в программном комплексе DAISI. Решение уравнений движения частиц производится универсальным методом для нескольких видов задач. Метод с перешагиванием (Leapfrog) возможно использовать только в том случае, когда изменение координаты не зависит от координаты, а силы — от скорости. Так как это условие выполняется не для всех видов задач, применение метода невозможно.

2. При одинаковом порядке точности метод Адамса-Башфорта требует меньше вычислений правой части по сравнению с методом Рунге-Кутты.

Общая схема нахождения решения при помощи двухшагового метода Адамса-Башфорта 2-го порядка точности для равномерной сетки из  $N$  узлов с постоянным шагом  $h$  выглядит следующим образом:

$$
y' = f(x, y), \quad y(x_0) = y_0 \tag{4.7}
$$

$$
y_{n+1} = y_n + \frac{h}{2}(3f_n - f_{n-1}), \quad n = \overline{1, N - 1}
$$
 (4.8)

Продольное движение частиц с начальными данными из таб. 6 описывается уравнением

$$
\tau = ct/\lambda, \quad \alpha_{st} = eE_m\lambda/m_0c^2, \quad \gamma = \sqrt{1+p_z^2}
$$
 (4.9)

$$
\frac{\mathrm{d}z}{\mathrm{d}\tau} = p_z \gamma,\tag{4.10}
$$

$$
\frac{\mathrm{d}p_z}{\mathrm{d}\tau} = (-1)^k \alpha_{st} f_z \cos(\omega t + \varphi_0) \tag{4.11}
$$

$$
z(0) = 0, \quad \frac{\mathrm{d}z}{\mathrm{d}\tau}(0) = \beta(0)\lambda,\tag{4.12}
$$

31

где  $\beta$  — приведенная скорость частицы,  $\alpha_{st} = eE_m\lambda/m_0c^2$  — параметр амплитуды ускоряющего поля,  $f_z(z, L_i)$  — распределение поля на периоде, определяемое в соответствии с алгоритмом, описанным в Главе 2 (аппроксимация при помощи косинуса или функции ошибок).

#### Результаты моделирования  $4.4.$

Расчет резонансной частоты одного периода для 3600 различных наборов параметров занимает около суток. Численное моделирование показало, что резонансная частота периода увеличивается при росте длины периода и длины зазора. Однако, она имеет обратную зависимость от внешнего радиуса трубок дрейфа. На рисунках 14 и 15 представлены расчеты для одного периода при разных внешних радиусах, рассмотрены случаи 4-х различных длин периода L.

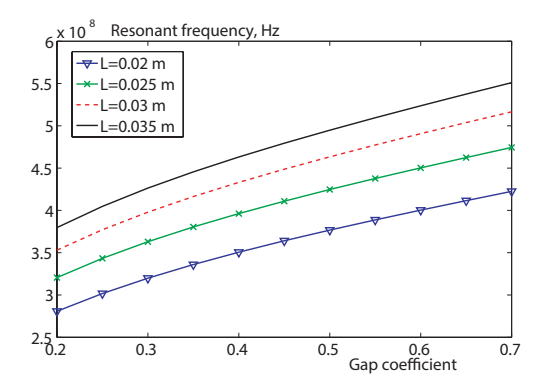

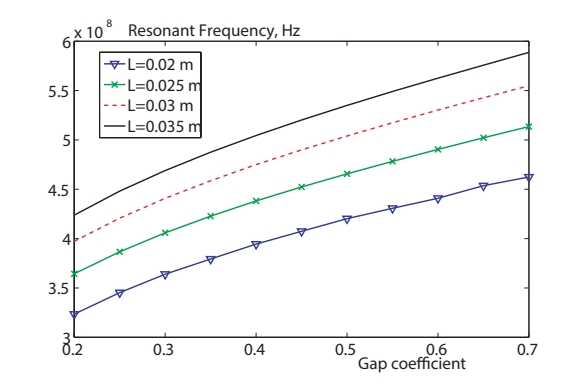

Рис. 14. Зависимость резонансной частоты от коэффициента зазора,  $R_{outer}$  =  $0.017m$ 

Рис. 15. Зависимость резонансной частоты от коэффициента зазора,  $R_{outer}$  =  $0.014m$ 

Используя длины периодов, полученные ранее (рис. 13), и рассматривая рабочую частоту 433 МГц, по описанному алгоритму были выбраны длины зазоров и внешние радиусы трубок дрейфа (рис. 16).

Длину зазора можно установить фиксированной, а можно выбирать исходя из длины соответствующего периода. Длина зазора, рассчитанная по

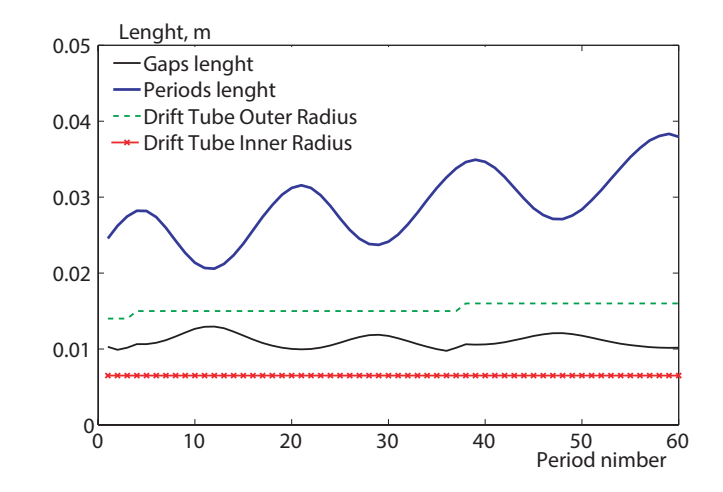

Рис. 16. Рассчитанные параметры геометрии

алгоритму, меняется от периода к периоду, что может быть трудно реализуемо при реальном производстве ускорителя. Поэтому было проведено моделирование при фиксированной длине периода 0.01 м (значение выбрано, исходя из близости результатов к данному значению). Для проверки эффективности метода было рассчитано поле в полной структуре из 60 периодов и проведено моделирование динамики пучка из 5000 частиц. Использовались такие же начальные данные, как и ранее (таб. 6).

В соответствии с описанной методикой изначально выбираются произвольные значения геометрии, которые затем, на каждой итерации алгоритма, выбираются заново, улучшая показатели динамики.

Рассматривая в Designer различные значения параметров геометрии ускорителя и моделируя движение одной синхронной частицы, можно отметить, что выходная энергия частицы увеличивается при уменьшении внутреннего радиуса трубок дрейфа (рис. 17). Однако слишком маленьким этот параметр выбирать нельзя, так как в случае движения пучка частиц могут возникнуть большие потери частиц. Для сравнения в таблице 7 приведены показатели на одной из начальных итераций и конечная конфигурация.

На рисунках 18 и 19 представлены распределения поля вдоль оси в

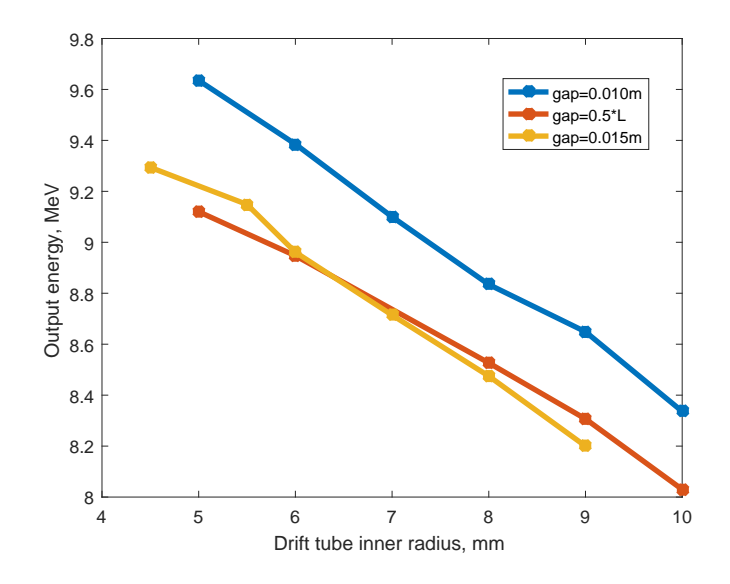

Рис. 17. Зависимость энергии на выходе от внутреннего радиуса трубок дрейфа при разных значениях длины зазора

|               |           | $L_{gap}(mm)   R_{in}(mm)   R_{out}(mm)$ |
|---------------|-----------|------------------------------------------|
| $0.5 * L$     | $\cdot$ b | 16                                       |
| $\vert \vert$ | 6.5       | 17                                       |

Таблица 7. Значения параметров геометрии ускорителя на начальной и конечной итерациях

обоих вариантах. Как видно, во втором случае поле имеет существенно более равномерное распределение.

Что касается показателей динамики, то набор энергии в конечной конфигурации имеет показатель выше, чем на начальных итерациях. Средняя энергия пучка в первом случае составляет 9.2 МэВ, а во втором 9.6 МэВ (рис. 20 и 21).

В поперечном движении наблюдается уменьшение потерь при выборе параметров по алгоритму настройки. На рисунках 22 и 23 R обозначает расстояние до центральной оси ускорителя.

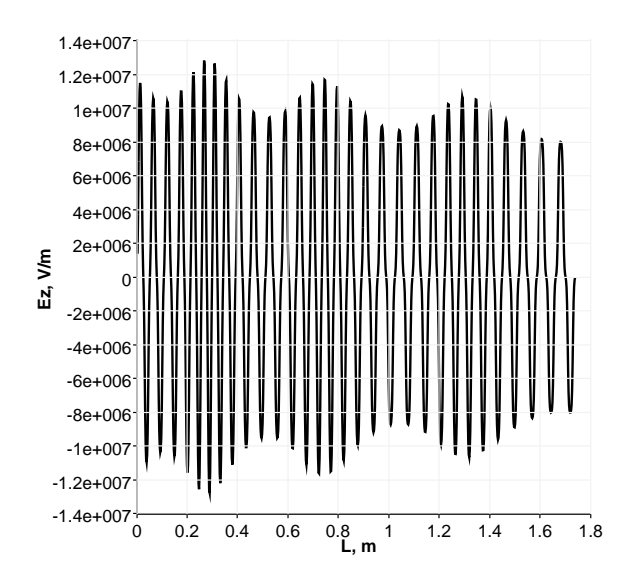

Рис. 18. Распределение электрического поля вдоль оси ускорителя.  $R_{in}$  =  $0.005m, L_{gap} = 0.5 * L$ 

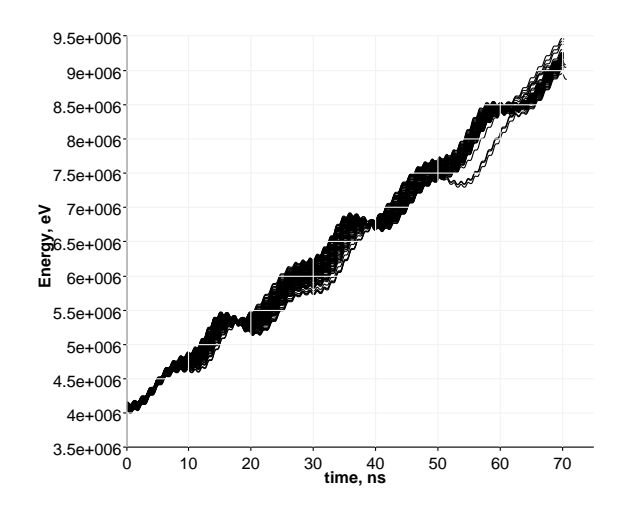

Рис. 20. Энергии частиц в зависимости от времени пролета  $R_{in} = 0.005m, L_{gap} =$  $0.5 * L$ 

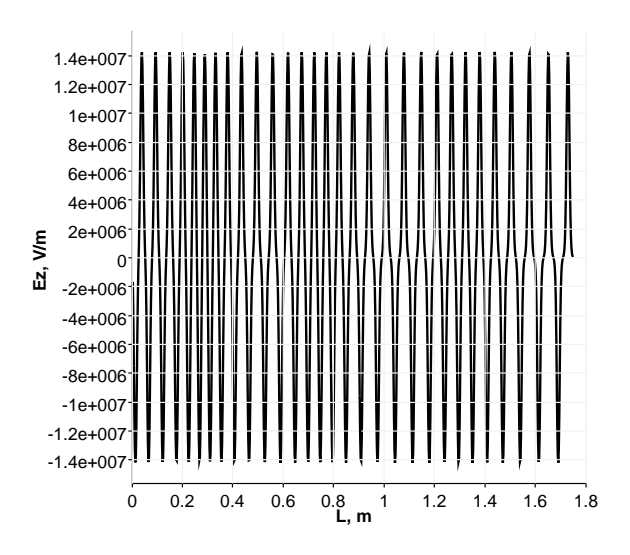

Рис. 19. Распределение электрического поля вдоль оси ускорителя.  $R_{in}$  =  $0.0065m, L_{gap} = 0.010m$ 

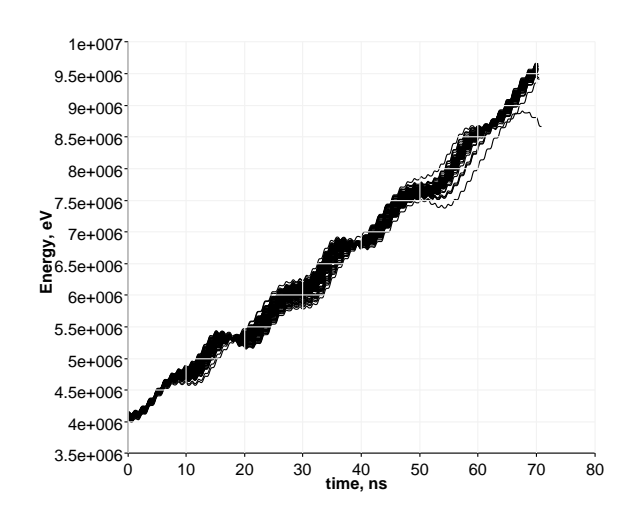

Рис. 21. Энергии частиц в зависимости от времени пролета  $R_{in} = 0.0065m, L_{gap} =$  $0.010m$ 

Выбор геометрических показателей ускорителя, исходя из условия равенства резонансной частоты каждого периода заданной рабочей частоте, позволяет добиться увеличения выходной энергии пучка при невысоком уровне потерь. Более 90% частиц были ускорены от начальной энергии в 4.1 МэВ до 9.6 МэВ с разбросом на выходе порядка 3%. Данные показатели

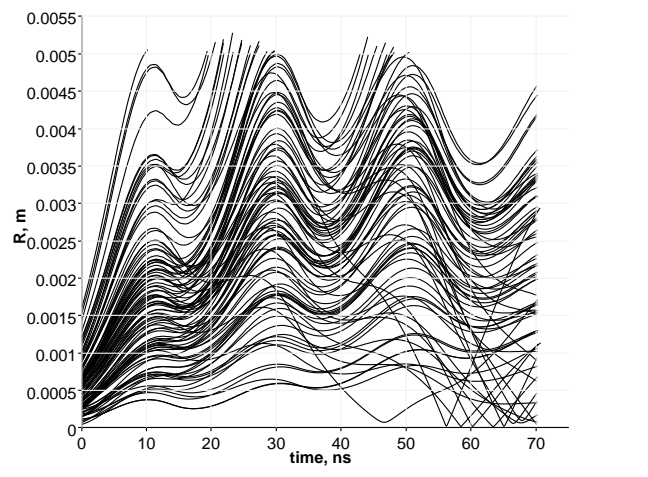

0 10 20 30 40 50 70 **time, ns** 0.007 0.0065 0.006 0.0055 0.005 0.0045 0.004  $\frac{E_{0.0035}}{E}$ 0.003 0.0025  $0.002$ 0.0015 0.001 0.0005  $^{0}$ <sub>0</sub> 60

Рис. 22. Поперечное движение  $R_{in}$  =  $0.005m, L_{gap} = 0.5 * L$ 

Рис. 23. Поперечное движение  $R_{in}$  =  $0.0065m, L_{gap} = 0.010m$ 

являются хорошими для структур подобного вида, что позволяет судить об эффективности предложенного метода.

## Выводы

В работе было изучено влияние геометрии конструкции основной части линейного ускорителя на распределение поля вдоль оси ускорителя и динамику частиц. В частности, особое внимание уделено исследованию резонансной частоты поля. На основе исследования сделаны следующие выводы:

- 1. В целом, аппроксимация косинусом лучше при меньших значениях длины периода ( $L = 0.020 : 0.025$ м) и больших значениях радиуса трубки дрейфа (Rdt = 0.010 : 0.018м), коэффициент зазора  $k = 0.5$  : 0.6. В остальных случаях лучше аппроксимация с функцией ошибок.
- 2. Аппроксимация функцией ошибок лучше по норме ошибки, но часто не равна 0 на концах периода. Так как основное влияние на движение частицы поле оказывает в центральной части зазора, где оно сильнее, считаем этот фактор несущественным.
- 3. Численное моделирование показало, что резонансная частота периода увеличивается при росте длины периода и длины зазора. Однако, она имеет обратную зависимость от внешнего радиуса трубок дрейфа.
- 4. Разработан алгоритм выбора длин периодов, длин зазоров, внутренних и внешних радиусов трубок дрейфа, обеспечивающих равномерность распределения поля вдоль оси ускорителя. Это достигается путем настройки каждого отдельного периода структуры на рабочую частоту всей установки.
- 5. Результаты численного моделирования динамики пучка частиц говорят об эффективности предложенного подхода. Более 90% частиц были ускорены от начальной энергии в 4.1 МэВ до 9.6 МэВ с разбросом по энергии на выходе порядка  $3\%$ .

## Заключение

Теоретические разработки и проектирование линейных ускорителей ведутся непрерывно, так как прикладные цели требуют улучшения характеристик пучка частиц. В данной работе рассматривается линейный резонансный ускоритель частиц с трубками дрейфа. Структуры подобного вида используются, например, в нескольких научных центрах Европы, а также в онкологическом центре в Японии (HIMAC). В работе было изучено влияние геометрических параметров структуры ускорителя на распределение поля вдоль оси ускорителя и динамику частиц. Было уделено особое внимание определению резонансной частоты всей установки и отдельных её частей. Для проведения расчетов была создана компьютерная модель геометрии установки, а также на базе программы DAISI реализован модуль расчетов для ускорителей с трубками дрейфа. В ходе численных экспериментов были получены эмпирические зависимости резонансной частоты одного периода от его геометрических параметров. На основе полученных данных разработан алгоритм выбора геометрических параметров резонатора, обеспечивающих равномерное распределение поля вдоль оси ускорителя. Оценка полезности изменений ведется по показателям динамики пучка, проходящего через рассчитанную структуру. Результаты численного моделирования динамики пучка частиц говорят об эффективности предложенного подхода. Предложенный алгоритм выбора геометрических параметров можно использовать при проектировании компактного линейного ускорителя с трубками дрейфа. Расчет проводился для конкретной рабочей частоты установки, однако алгоритм является универсальным и может быть использован при других исходных данных.

Результаты исследований были представлены на ряде международных конференций [35,36,42,43], а также были доложены на семинаре в университете Токио, Япония.

С ростом производительности современных компьютеров у нас появляется возможность проводить всё более точные расчеты. Можно учитывать большее число факторов, можно отказаться от некоторых допущений в пользу более сложных, но и более точных представлений. Новые исследования позволят разработать ускорители с показателями, превосходящими существующие образцы.

## Список литературы

- 1. Капчинский И. М. Теория линейных резонансных ускорителей. М.: Атомиздат, 1966. 310 с.
- 2. Вальднер О. А., Власов А. Д., Шальнов А. В., Линейные ускорители. М.: Атомиздат, 1969. 248 с.
- 3. Овсянников Д. А. Моделирование и оптимизация динамики пучков заряженных частиц. Л.: Изд-во ЛГУ, 1990. c.312.
- 4. Good M.L. Phase reversal focusing in linear accelerator. // Phys. Rev., 1953, v. 92, p. 538.
- 5. Fainberg Ya.B. Alternating phase focusing // Proc. of Intern. Symposium on High Energy Accelerators and Pion Physics. Geneva: CERN, 1956, v. 1, p. 91.
- 6. Свистунов Ю. А., Ворогушин М. Ф., Петрунин В. И., Сидоров А. В., Ю.Н. Гавриш. Развитие работ по созданию рентгеновских и ядернофизических инспекционных комплексов в НИИЭФА им. Д.В. Ефремова // Problems of atomic science and technology. 2006.  $\mathbb{N}^2$  3.
- 7. Баев В. К., Гаврилов Н. М. Линейные резонансные ускорители ионов с фокусировкой ускоряющим полем // Вопросы атомной науки и техники, 2004. №4. С. 130-132.
- 8. Вдовин С. А., Гусев Е. В., Демченко П. А., Шулика Н. Г. Линейный ускоритель дейтронов для элементного анализа // Вопросы атомной науки и техники, 2010. № 2. С. 29-33.
- 9. Iwata Y., Fujisawa T., Furukawa T., Hojo S., Honma T., Kanazawa M., Miyahara N., Murakami T., Muramatsu M., Noda K., Ogawa H., Torikoshi M., Yamamoto K., Yamada S., Fujimoto T., Ogawa H., Mitsumoto T., Tsutsui H., Fujii Y, Kapin V. Alternating-phase-focused linac with interdigital H-mode structure for medical injector // Proceedings of the

IEEE Particle Accelerator Conference Volume 2005, 2005, Article number 1590666, p.1084-1086.

- 10. V. Kapin, S. Yamada, Y. Iwata, "Design of APhF-IH Linac for a Compact Medical Accelerator", report HIMAC-075, 2003, 37
- 11. Vretenar, M. Differences between electron and ion linacs. 2006.
- 12. Stanley H. Principles of charged particle acceleration. New York: J.Wiley, 1986. 593 p.
- 13. Ratzinger U. H-type linac structures. CAS CERN Accelerator School : Radio Frequency Engineering, Seeheim, Germany, 2000, pp.351.
- 14. Jameson R. A. Design and Simulation of Practical Alternating-Phase-Focused (APF) Linacs - Synthesis and Extension in Tribute to Pioneering Russian APF Research // Proceedings of RuPAC-2012, Saint-Petersburg, Russia, 2012. p.12-14
- 15. WANG Zhijun, HE Yuan, WU Wei, YANG Yaqing, XIAO Chen, Design Optimization of the APF DTL in the SSC-linac, Chinese Physics C, 34 (10), 2010
- 16. Ovsyannikov D. A., Altsybeyev V. V. Mathematical optimization model for alternating-phase focusing (APF) linac // Problems of Atomic Science and Technology. 2013. Iss. 4 (86). P. 93-96.
- 17. Jameson R. A. Practical design of alternating-phase-focused linacs //arXiv preprint arXiv:1404.5176. – 2014.
- 18. Ovsyannikov D., Altsybeyev V. Optimization and Simuations of Beam Dynamics in APF Accelerators //25th Russian Particle Accelerator Conf.(RuPAC'16), St. Petersburg, Russia, November 21-25, 2016. – JACOW, Geneva, Switzerland, 2017. – С. 70-72.
- 19. Рошаль А. С. Моделирование пучков заряженных частиц. М.: Атомиздат, 1979, с.224
- 20. Ворогушин М.Ф., Малышев B.H., Малюхов M.B., Свистунов Ю.А.,

Четвериков И.О. Применение метода FDTD для электродинамического моделирования резонаторных ускоряющих структур // XVII Совещание по ускорителям заряженных частиц. Протвино: ИФВЭ, 2000. С. 30

- 21. Свистунов Ю. А., Зуев Ю. В., Овсянников А. Д., Овсянников Д. А. Разработка малогабаритного ускорителя дейтронов для нейтронного генератора на энергию 1 МэВ // Вестник СПбГУ. Сер. 10, 2011. Вып. 1. c.49-59.
- 22. Андреева З.А., Данилин А.Л., Свистунов Ю.А. Оптимизация геометрии многозазорного резонатора в ускорителе с переменно-фазовой фокусировкой: - М.:ЦНИИатоминформ, 1991, 16 с.
- 23. J.L. Munoz, I. Rodriguez, "Multiphysics Design of ESSBilbao Linac Accelerating Cavities", COMSOL Conference 2011, Stuttgart.
- 24. M. Otani, T. Mibe, M. Yoshida, K. Hasegawa, Y. Kondo, N. Hayashizaki, Y. Iwashita, Y. Iwata, R. Kitamura, and N. Saito Interdigital H-mode drift-tube linac design with alternative phase focusing for muon linac// Proc. of the 13th Annual Meeting of Particle Accelerator Society of Japan, 2016, p.858
- 25. Свистунов Ю. А., Зуев Ю. В., Овсянников А. Д., Овсянников Д. А. Разработка малогабаритного ускорителя дейтронов для нейтронного генератора на энергию 1 МэВ // Вестн. С.-Петерб. ун-та. Сер. 10: Прикладная математика. Информатика. Процессы управления, 2011. Вып. 1. С. 49-59.
- 26. Bondarev B., Durkin A., Ivanov Y. et al. The LIDOS.RFQ.Designer development // Proc. of the IEEE Particle Accelerator Conference. 2001. Vol. 4. P. 2947-2949.
- 27. Ovsyannikov D. A., Ovsyannikov A. D., Antropov I. V., Kozynchenko V. A. BDO-RFQ code and optimization models //

"Physics and Control". 2005. Proc. Intern. Conference. P. 282-288.

- 28. Ovsyannikov A. D., Ovsyannikov D. A., Chung S.-L. Optimization of a radial matching section // Intern. J. of Modern Physics. A. 20 February 2009. Vol. 24, issue 5. P. 952-958.
- 29. CST MICROWAVE STUDIO: https://www.cst.com/products/cstmws
- 30. Altsybeyev V. Configurable code for beam dynamics simulations in electrostatic approximation //Young Researchers in Vacuum Micro/Nano Electronics (VMNE-YR). – IEEE, 2016. – С. 1-4.
- 31. Бороденко В.Г., Погорелов Э.З., Шпакова O.U. Аппроксимирующие выражения для полей в аксиально-симметричных бессеточных зазорах // Электронная техника. Сер.I: Электроника СВЧ. 1973. Вып.4. С.44– 55.
- 32. Алцыбеев В. В. Об одной задаче оптимизации динамики пучка // Вестник Санкт-Петербургского университета. Серия 10. Прикладная математика. Информатика. Процессы управления. 2014. № 1. С. 15–23.
- 33. Ovsyannikov D. A., Altsybeyev V. V. Optimization of APF accelerators // Problems of Atomic Science and Technology. 2013. Iss. 6 (88). P. 119-122.
- 34. Овсянников Д. А., Рубцова И. Д., Козынченко В. А. Некоторые проблемы моделирования интенсивных пучков заряженных частиц в линейных ускорителях. СПб.: Изд-во ВВМ, 2013. 144 с.
- 35. Алцыбеев В. В., Скуднова И. С. Об одном методе расчета параметров ускорителя с трубками дрейфа // Процессы управления и устойчивость. 2014. Т. 1. № 1. С. 204–210.
- 36. Skudnova I. S., Altsybeyev V. V. IH-type drift tube structures parameters investigation // Proc. of th 20th Int. Workshop on Beam Dynamics and Optimization (BDO) / ed. by D. A. Ovsyannikov. Pa: IEEE, 2014. P. 157.
- 37. Comsol Multiphysics Reference Guide [Электронный ресурс]: URL: http://nf.nci.org.au/facilities/software/COMSOL/4.2/doc/pdf/mph/

COMSOLMultiphysicsReferenceGuide.pdf

- 38. Comsol RF Module User's guide [Электронный ресурс]: https://is.muni.cz/el/1431/podzim2013/F7061/um/ RFModuleUsersGuide.pdf
- 39. Comsol Multiphysics Cyclopedia. Finite Element Method. URL: https://www.comsol.com/multiphysics/finite-element-method
- 40. T. P. Wangler, Principles of RF Linear Accelerators, Wiley, New York, 1998, p.95
- 41. V. A. Bomko et al. "Design and investigation of electromagnetic characteristics of modified accelerating structures for heavy ions". Preprint KhFTI 82-110, Kharkov, 1982
- 42. Скуднова И. С., Алцыбеев В. В. Разработка генератора трехмерной геометрии резонаторов с трубками дрейфа с использованием интерфейса Comsol LiveLink //Процессы управления и устойчивость. – 2015. – Т. 2. – №. 1. – С. 253-258.
- 43. Skudnova I., Altsybeyev V. On Approach for Resonant Frequency Tuning in Drift Tube Structures on the Designing Stage //25th Russian Particle Accelerator Conf.(RuPAC'16), St. Petersburg, Russia, November 21-25, 2016. – JACOW, Geneva, Switzerland, 2017. – С. 386-388.